Name:\_\_\_\_\_\_\_\_\_\_\_\_\_\_\_\_\_ Date:\_\_\_\_\_\_\_\_\_\_\_\_\_\_\_\_\_

## **Comparing Exponents**

Compare the values using the symbols  $\geq, <$  or  $=$ .

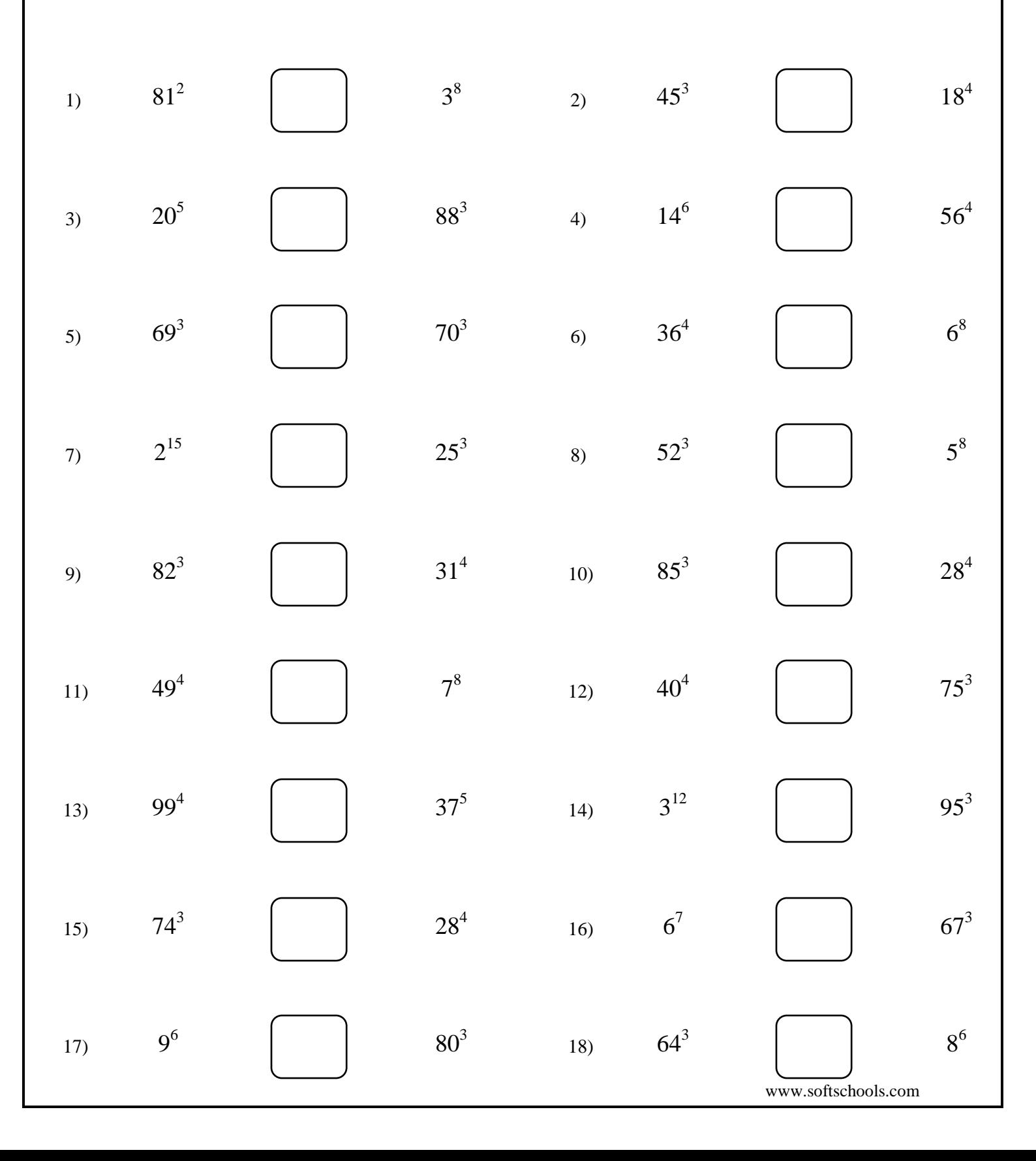

Name:\_\_\_\_\_\_\_\_\_\_\_\_\_\_\_\_\_ Date:\_\_\_\_\_\_\_\_\_\_\_\_\_\_\_\_\_ www.softschools.com **Comparing Exponents** Compare the values using the symbols  $\geq, <$  or  $=$ . 1) 3) 5) 7) 13) 11) 9) 15) 17)  $81^2$ 20<sup>5</sup> 69<sup>3</sup>  $2^{15}$ 99<sup>4</sup>  $49<sup>4</sup>$ 82<sup>3</sup>  $74^3$ 9 6 3 8 88<sup>3</sup>  $70^3$ 25 3 37<sup>5</sup> 7 8  $31^{4}$ 28 4  $80<sup>3</sup>$ = >  $\,<$  $>$  $>$ =  $\,<$  $\lt$  $\geq$ 2) 4) 6) 8) 14) 12) 10) 16) 18)  $45^{3}$  $14^{6}$  $36<sup>4</sup>$ 52 3  $3^{12}$  $40<sup>4</sup>$  $85^3$  $6^7$ 64<sup>3</sup>  $18^4$ 56<sup>4</sup>  $6^8$ 5 8  $95^3$ 75<sup>3</sup> 28<sup>4</sup> 67<sup>3</sup> 8 6  $\,<$  $\lt$ =  $\lt$  $\lt$  $>$  $\,<$  $\lt$ =